# II CONVENCIÓN CIENTÍFICA INTERNACIONAL " CCI UCLV 2019 "

XVIII Simposio de Ingeniería Eléctrica SIE-2019

# Implementacion de la estrategia de guiado ILOS para el modelo ´ escala *Krick Felix*

(Implementation of the ILOS guidance strategy for the Krick Felix scale model)

Omar Milián Morón<sup>a</sup>, Yunier Valeriano Medina<sup>a</sup>, Delvis Garcia Garcia<sup>a</sup>, Ernesto Molina Santana<sup>a</sup>, Luis Manuel Milián Pérez<sup>a</sup>

<sup>a</sup>*Departamento de Automatica y Sistemas Computacionales. Universidad Central "Marta Abreu"de Las Villas, ´ Carretera a Camajuan´ı Km* 5 1 <sup>2</sup> *, Santa Clara, Cuba*

#### Resumen

La estrategia de guiado *Integral Line-of-Sight* (ILOS) ha sido ampliamente aplicada para el seguimiento de caminos en vehículos sub-acuáticos, con resultados satisfactorios. Aunque esta estrategia es extensible a vehículos de superficie, no aparece integrada a la plataforma de desarrollo de hardware y software Ardupilot para este tipo de vehículos. En este artículo se presenta una extensión de la plataforma Ardupilot integrando los parámetros de configuración de la estrategia ILOS en el ambiente de interaccion. Los resultados alcanzados en los experimentos, aplicados al ´ modelo escala *Krick Felix* ilustran la validez de esta estrategia de guiado para este tipo de vehículos.

*Palabras clave:* Estrategia de guiado; Ardupilot, ILOS, Pixhawk; USV

# 1. Introducción

.

Las investigaciones en el área de la robótica marina se han convertido recientemente en uno de los campos más populares, debido a la necesidad de comprender el comportamiento del ambiente marino sobre y debajo de la superficie, por razones económicas y científicas. En este sentido, numerosos han sido los trabajos y proyectos cient´ıficos dirigidos a potenciar el desarrollo de plataformas de *software* y *hardware* para ser usados en la exploración y reconocimiento ([Caharija et al.,](#page-9-0) [2016;](#page-9-0) [Johnston and Poole,](#page-9-1) [2017;](#page-9-1)

*Email address:* omilian@uclv.cu (Omar Milián Morón).

[Rowley,](#page-9-2) [2018;](#page-9-2) [Erena et al.,](#page-9-3) [2019\)](#page-9-3). Específicamente, el uso de vehículos de superficies no tripulados *USV* por sus siglas en inglés (i.e., *Unmanned Surface Vehicles*) y el desarrollo de técnicas de guiado para el seguimiento de caminos en este tipo de vehículos constituye un campo de investigación activo, ya que de ambos depende la efectividad en las misiones de observación, exploración, recuperación y muestreado de la superficie, cuando el escenario de control de movimiento tiene como objetivo converger al camino geométrico previamente definido.

Para operar de forma autónoma, los USV integran tres componentes: un sistema de control, un sistema de navegación y un sistema de guiado. Este último, tiene el propósito fundamental de comunicar continuamente al controlador el estado de las referencias necesarias para alcanzar el camino planificado [\(Lekkas,](#page-9-4)  $2014$ ). El sistema de guiado parte de una planificación del camino a seguir y la supervisión y validación de estas, es realizada en una estación de control en tierra GCS (*i.e., Groound Control Station*) por operadores encargados de la verificación de la misión a cumplir.

En este sentido, numerosas estrategias de control y guiado por seguimiento de caminos han sido propuestas [\(Breivik and Fossen,](#page-9-5) [2009\)](#page-9-5). Sin embargo, como las fuerzas ambientales y las perturbaciones (i.e., las corrientes oceánicas, el viento y las olas) tienen un efecto significativo en las operaciones marí timas, propuestas recientes continúan emergiendo con el propósito de suplir los desafíos significativos en el di-seño de estrategias que permitan corregir estas perturbaciones ([Valeriano-Medina,](#page-9-6) [2017;](#page-9-6) Fernández, [2015;](#page-9-7) Hernández, [2014;](#page-9-8) [Caharija,](#page-9-9) [2014\)](#page-9-9). Recientemente, la estrategia ILOS ha demostrado ser viable ante las perturbaciones al incorporar una accion integral en la ley de guiado para contrarrestar el efecto de las ´ corrientes marinas durante el seguimiento de caminos por parte del vehículo. Por otra parte, aunque este estrategia de guiado es extensible a vehículos de superficie, no aparece integrada a la plataforma de desarrollo Ardupilot<sup>[1](#page-1-0)</sup> para este tipo de vehículos.

En este artículo se presenta una extensión de la plataforma Ardupilot que incluye la estrategia de guiado ILOS. En la sección 2 se realiza una descripción de la implementación realizada y en la sección 3 se presenta un análisis de las trayectorias descritas por el modelo escala Krick Felix bajo la estrategia de guiado incorporada, ilustrando su validez. Finalmente son presentadas las conclusiones y las consideraciones finales del trabajo.

# 2. Metodología

Actualmente una de las líneas de investigación del GARP (Grupo de Automática Robótica y Percepción) de la Universidad Central "Marta Abreu" de las Villas), está enmarcada en el desarrollo de modelos de control y guiado, con el propósito de ampliar las posibilidades de maniobrabilidad del barco robótico Krick *Felix* [\(Balanza,](#page-9-10) [2017\)](#page-9-10). Este vehículo es sub-actuado pues posee menos entradas de control que grados de libertad a controlar, lo cual, unido a las no linealidades que caracterizan su dinámica y a las afectaciones que provocan las corrientes marinas, hace necesario utilizar en él una solución de guiado que asegure precision durante el seguimiento de caminos rectos. Esta maqueta posibilita evaluar la efectividad de los ´ algoritmos de control, guiado y navegación con el fin de extender las posibilidades de maniobrabilidad

<span id="page-1-0"></span><sup>1</sup> http://ardupilot.org/

durante el desarrollo de diferentes misiones [\(Balanza,](#page-9-10) [2017\)](#page-9-10).

## *2.1. Integracion de los sistemas de navegaci ´ on, guiado y control ´*

Hasta el momento en los estudios realizados por el GARP [\(Valeriano-Medina,](#page-9-6) [2017;](#page-9-6) Fernández, [2015;](#page-9-7) Hernández, [2014;](#page-9-8) [Miranda,](#page-9-11) [2016\)](#page-9-11), enfocados al sistema de guiado de vehículos autónomos, se han tenido en cuenta como perturbaciones, no solo las inducidas sobre el vehículo por las corrientes marinas, sino además las acciones probocadas por el viento, cuyo efecto provoca variaciones constantemente especialmente en vehículos de superficie como el barco robótico Krick Felix a diferencia del HRC-AUV [\(Valeriano-Medina,](#page-9-12) [2013\)](#page-9-12). La accion provocada por estas corrientes marinas es considerada tanto como ´ perturbaciones externas como actuantes en cada uno de los ejes del sistema de coordenadas del vehículo, con el objetivo de alcanzar una mayor precisión en el modelo del *Krick Felix*. De manera que este modelo, constituye la representación matemática más exacta del vehículo, por lo cual se emplea en la simulación para evaluar el desempeño del esquema de guiado.

Para el caso de seguimiento de caminos, donde interesan solo las restricciones espaciales, el objetivo de la ley de guiado se centra en la convergencia del vehículo al camino recto, por lo que surgen entonces errores de seguimiento asociados a la convergencia del vehículo al camino es decir, los errores de seguimiento asociados a lo largo del camino  $(x_e(t))$  y perpendicular al camino  $(y_e(t))$ .

En general, este sistema de guiado parte de una planificación del camino a seguir. Esta planificación es posible realizarla desde una estación GCS. Mission Planner<sup>[1](#page-2-0)</sup> es reconocido como uno de los *software* más empleado para llevar a cabo esta tarea. Esta herramienta posibilita enmarcar la planificación del conjunto de puntos, como la misión a seguir por el vehículo. La misión es procesada por un controlador de vuelo, en el cual están implementados las funcionalidades (es decir, algoritmos *GNC*) correspondientes a cada uno de los sistemas de navegación, guiado y control que actúan de manera integrada para propor-cionar la autonomía del USV [\(Lekkas,](#page-9-4) [2014\)](#page-9-4). El esquema de la Figura 1 muestra la interacción entre las funcionalidades.

En esta investigación se utiliza ArduPilot, paquete de software de código abierto para vehículos no tripulados en el que se implementan los algoritmos *GNC*, los que serán ejecutados en la alternativa de *hardware* embebido *Pixhawk*<sup>[2](#page-2-1)</sup>. La estación en tierra se comunica con el vehículo mediante telemetría inalámbrica y visualiza los datos en tiempo real sobre el rendimiento y la posición del *USV*. Mediante el protocolo MAVLink <sup>[3](#page-2-2)</sup> la estación de control es utilizada conjuntamente con la plataforma Ardupilot y el controlador de vuelo Pixhawk.

<span id="page-2-0"></span>http://ardupilot.org/planner/

<span id="page-2-1"></span><sup>2</sup> http://pixhawk.org/

<span id="page-2-2"></span><sup>3</sup> https://mavlink.io/en/

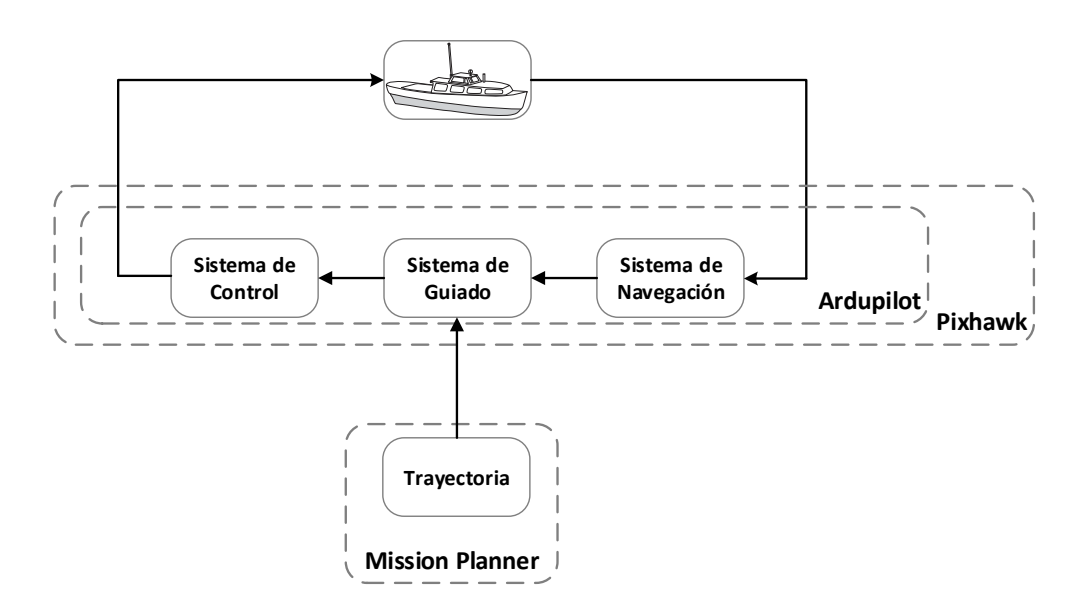

Figura 1. Esquema de integración de los algoritmos GNC.

#### *2.2. Implementacion de la estrategia ILOS ´*

Del esquema de funcionalidades descrito en la Figura 1, en este artículo se propone una extensión del módulo correspondiente al sistema de guiado, a partir de la incorporación de la estrategia de guiado ILOS. La Figura 2 muestra el modo de operación de esta estrategia de guiado ILOS, la que suministra el rumbo

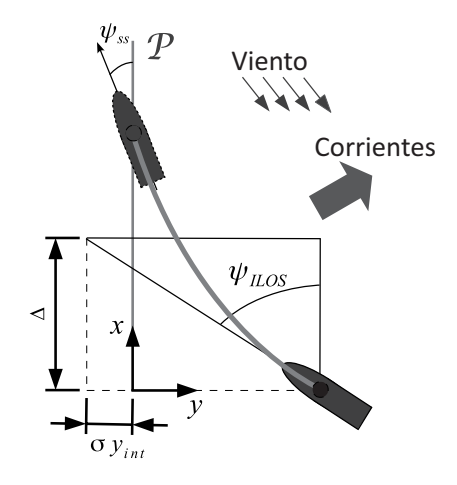

Figura 2. Modificación de la estrategia de guiado LOS.

deseado teniendo en cuenta la convergencia del vehículo al camino recto, para lo cual actualiza en cada instante de tiempo: los errores de seguimiento asociados a lo largo del camino (*xe*(*t*)) y perpendicular al camino  $(y_e(t))$ , antes mencionados. Para contrarrestar la desviación provocada por las corrientes marinas durante el seguimiento de caminos en línea recta se utiliza un controlador con acción integral, tomando el ángulo de deslizamiento lateral provocado por las corrientes marinas como una perturbación pequeña de poca variación.

El Algoritmo 1 ilustra el modo de operación y actualización de las variables con una frecuencia de 50Hz en

el autopiloto. De manera que, para un tiempo *t* y las entradas correspondientes a las coordenadas en metros de los puntos que conforman la trayectoria ( $x_k$ ,  $y_k$ ,  $x_{k+1}$ ,  $y_{k+1}$ ), la posición del vehículo ( $x_{gps}$ ,  $y_{gps}$ ) y las ganancias del control integral  $(K_p, K_i)$ , se obtiene como salida en cada momento el rumbo deseado ( $\psi_d$ ) y el error perpendicular al camino (*ye*(*t*)). Esto es posible a partir de un proceso donde se actualizan de forma iterativa el nuevo punto a alcanzar y los errores de seguimiento a lo largo del camino, produciéndose finalmente una secuencia de puntos visitados en función de los puntos planificados en la trayectoria.

#### Algoritmo 1 ILOS

 $\texttt{Entrada}: x_k, y_k, x_{k+1}, y_{k+1}, x_{gps}, y_{gps}, K_p, K_i, k, \Delta$ Salida:  $\psi_d$ ,  $x_e(t)$ ,  $y_e(t)$ 1: **while**  $N \neq 0$  do 2:  $\alpha_k = \frac{atan2(y_{k+1} - y_k, x_{k+1} - x_k)}{}$ 3:  $y_e(t) = -(x_{gps} - x_k) * sin(\alpha_k) + (y_{gps} - y_k) * cos(alpha_k)$ 4:  $\dot{y}_e(t) = (y_e(t) * \Delta) / (\Delta^2 + (y_e(t) + k * yint)^2)$ 5:  $\text{yint} + \frac{1}{2} T m * \dot{y}_e(t) / 3$ 6:  $\Psi_d = -\frac{atan(K_p * (y_e(t) + K_i * yint)) + \alpha_k}{h}$ 7: **end while**

Otro elemento que repercute en la ejecución de la misión, es la configuración establecida para garantizar el adecuado desempeño del vehículo en la ejecución de la misma. De forma tal, que debe seleccionarse el controlador de rumbo a emplear, encargado de asegurar este adecuado desempeño del vehículo durante la ejecución de maniobras donde ocurren cambios en la dirección del mismo y que debe garantizar el seguimiento de las referencias que le son suministradas por el algoritmo de guiado [\(Valeriano-Medina,](#page-9-13) [2015\)](#page-9-13). Vale señalar que para el caso del presente estudio, el controlador implementado para el Krick Felix es un controlador de rumbo tipo P-D, debido a que la accion derivativa provee un margen de fase adicional ´ que aumenta la robustez del mismo [\(Storkersen,](#page-9-14) [1994\)](#page-9-14). La ley de control para este tipo de controlador está dada por la siguiente expresión:

$$
\delta_T = K_p(\psi_d - \psi) - K_d r \tag{1}
$$

donde *K<sup>p</sup>* y *K<sup>d</sup>* corresponden a las ganancias proporcional y derivativa respectivamente. El valor deseado del rumbo  $(\psi_d)$  se calcula por parte del sistema de guiado, en función de la ruta que se desea seguir.

#### *2.3. Integracion de la estrategia ILOS en el marco Ardupilot ´*

Otro elemento que influye en el comportamiento de la estrategia de guiado implementada, está relacionada con el ajuste de los parámetros, en este sentido se requiere disponer de un modo de interación en la interfaz de operación. A continuación, se describen las extensiones realizadas a los paquetes en Ardupilot, de forma que no solo sea posible disponer en las funcionalidades de la nueva estrategia de guiado, sino que además el modo de operación e interactividad de la interfaz facilite la retroalimentación de la trayectoria para diferentes configuraciones de los parámetros. El esquema de la Figura 3 ilustra la configuración de la clases modificadas para el nuevo modo de manejo implementado. La clase ModoILOS contenida en el paquete *ArduRover* agrupa las funcionalidades relativas a la estrategia de actualización del camino a seguir para cada punto de la trayectoria, los cuales son suministrados mediante los parametros contenidos ´ en *update waypoint*.

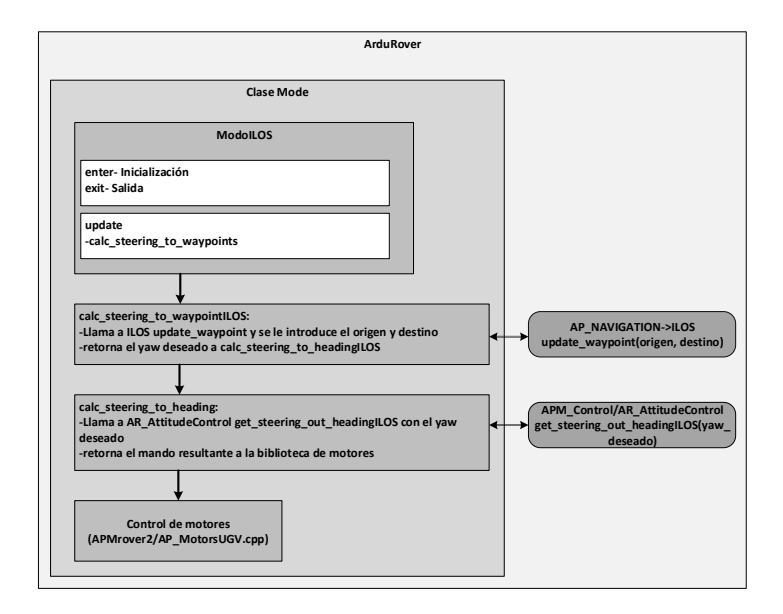

Figura 3. Estructura del modo de manejo ILOS.

### 3. Resultados y discusion´

En esta seccion se ilustra la validez de la estrategia de control implementada aplicada al modelo escala ´ *Krick Felix.* A continuación, se realiza una descripción de este prototipo, así como de las configuraciones empleadas en la planificación de la misión ejecutada.

#### *3.1. Modelo escala Krick Felix*

El *Krick Felix* visualizado en la Figura 4 es un modelo a escala de un buque del puerto de Hamburgo (Alemania); para su movimiento, cuenta con un motor eléctrico, una propela acoplada y el equipamiento necesario que lo convierte en un bote robotico. Este barco originalmente brinda la posibilidad de pilotar la ´ embarcación de forma manual. Para ello cuenta con una estación de radio-control DEVO RX701 a bordo. Este módulo de radio posee un espectro de expansión de secuencia directa de 2,4*GHz* que provee una reacción rápida y protección anti-atascamiento. Para la conexión de este módulo se utiliza un codificador PPM (*Pulse Position Modulation*) V2 - Fishbonne. Para administrar la potencia necesaria que se le suministra al controlador y a los demás elementos a bordo se cuenta con una batería de litio de 7,4*V*. El motor DC utilizado puede girar hasta 600*rpm*. El mismo tiene acoplado un servo motor digital Robbe FS61bb de 4.8 - 6 V. El vehículo posee como datos geométricos, físicos e inerciales un largo de 0,634*m* una masa de 0,8*kg* y un momento de inercia de 0,032*kgm*<sup>2</sup> .

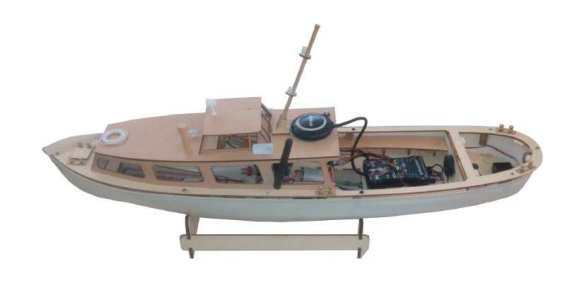

Figura 4. Barco robótico Krick Felix.

## *3.2. Resultados de la simulacion´*

Para validar el método propuesto es necesario establecer los puntos de la trayectoria o camino que integrarán la misión a ejecutar por el vehículo. Este camino está compuesto por pares coordenados  $(x, y)$ , cada uno de los cuales se corresponde con uno de los puntos de la trayectoria. En la Figura 5 se muestra en color negro la trayectoria configurada y en color gris la obtenida por el *Krick Felix*. Para esta mision la configu- ´ ración de los parámetros empleados en el controlador ILOS es de  $K_p = 0.5$ ,  $k = 0.5$ ,  $\Delta = 2$  y  $K_i = 0.25$ , mientras que para el controlador de rumbo implementado se utilizan como ganancia proporcional y derivativa los valores de  $K_p = 2.5$  y  $K_d = 1.5$  respectivamente. El objetivo de estas pruebas es demostrar que la implementación realizada es capaz de realizar la misión con tasas pequeñas del error  $y_e(t)$ . La Figura 6 ilustra este comportamiento, tal que la desviacion alcanzada como promedio es ´ −0,0020*m*.

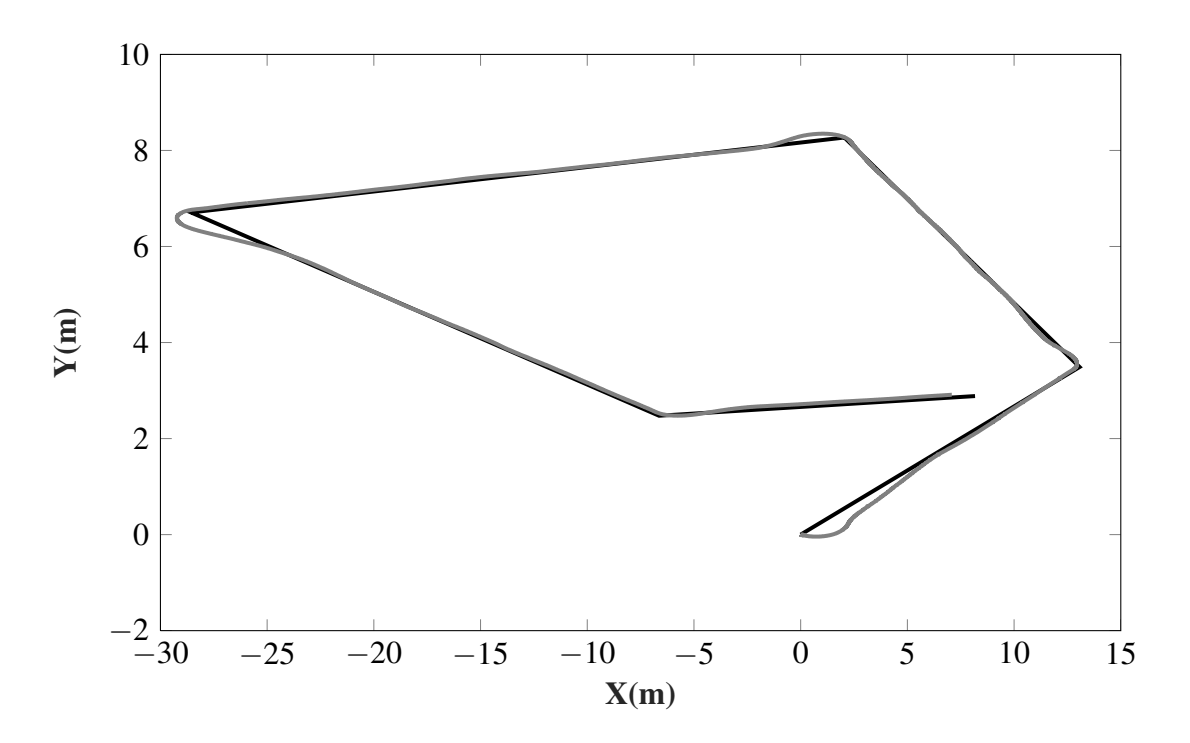

Figura 5. Trayectoria realizada.

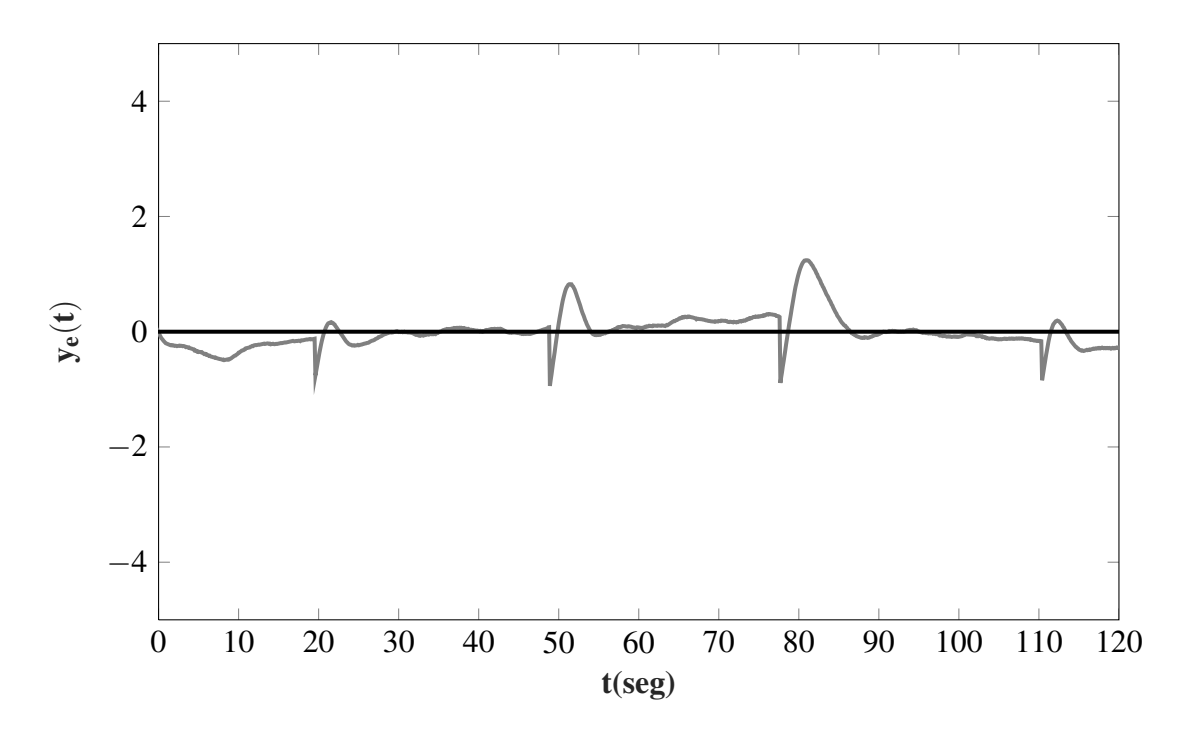

Figura 6. Error perpendicular al camino.

En la Figura 7 se muestra la salida del controlador ILOS la cual proporciona la consigna a seguir por el controlador de rumbo tipo P-D, que en este experimento sigue la entrada sin ningún impedimento lo que posibilita que la embarcación mantenga su rumbo a lo largo de la trayectoria.

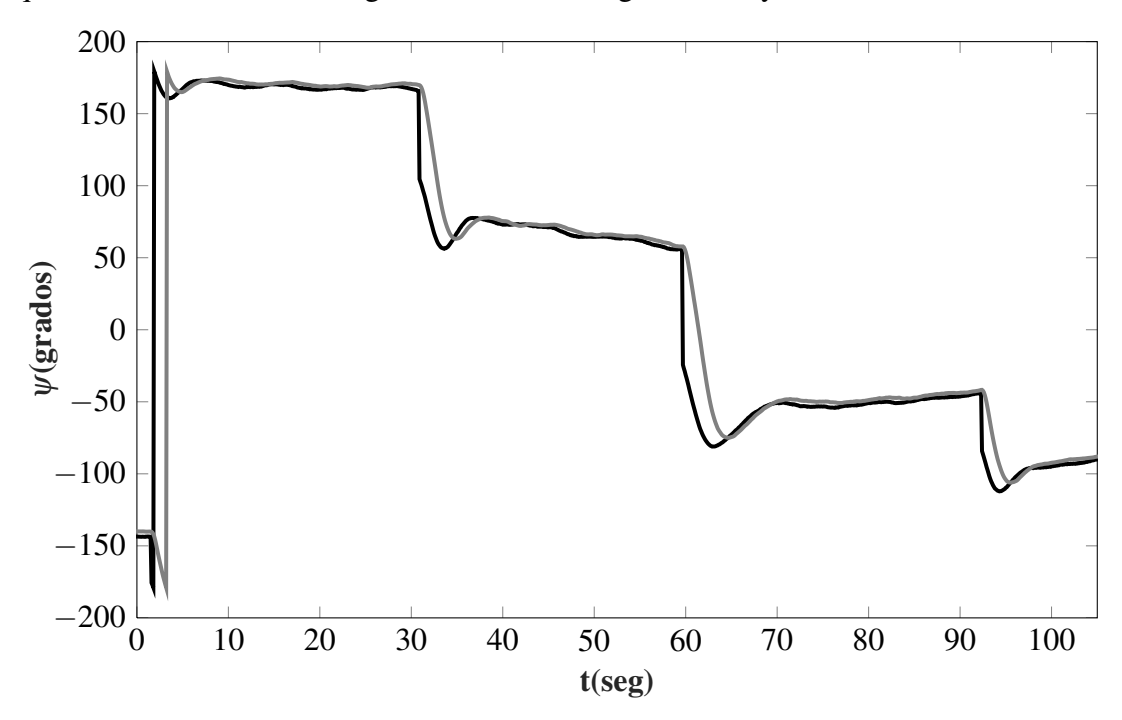

Figura 7. *Yaw* deseado vs *Yaw* medido.

La Figura 8 muestra como ha sido modificado el panel de configuración, al cual han sido incorporado los

parámetros relativos a la configuración de la estrategia de guiado ILOS antes mencionados permitiendo su selección como un nuevo modo de manejo autónomo

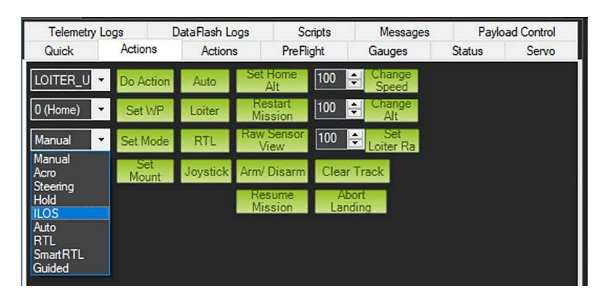

Figura 8. Interfaz de configuración.

# 4. Conclusiones

En este artículo se presenta una extensión de la plataforma Ardupilot integrando los parámetros de configuración de la estrategia ILOS en el ambiente de interacción. Los resultados alcanzados en los experimentos, aplicados al modelo escala *Krick Felix* ilustran la validez de esta estrategia de guiado para este tipo de vehículos, corroborando que las estrategias de control que incluyen en la ley de guiado un controlador ILOS ajustado a partir de la geometría del camino y de las características del vehículo, permiten contrarrestar el efecto que provocan las corrientes marinas y el viento durante el seguimiento de caminos rectos. Estos resultados se deben a la estructura matemática definida para el controlador ILOS que asegura la convergencia del vehículo al camino. Específicamente, con la inclusión de una acción integral dentro de la ley de guiado se asegura una disminución del error de seguimiento perpendicular al camino provocado por el efecto de las corrientes marinas sobre el vehículo. Además el estudio realizado permite afirmar, que el cálculo de las ganancias del controlador depende en lo fundamental de la selección del valor de la distancia *lookahead*, la cual se considera constante y dependiente de la longitud del vehículo. El esquema de guiado ILOS implementado y la incorporación de los parámetros en la interfaz de operación ha permitido a su vez, enmarcar una metodología de trabajo para futuras extensiones de la plataforma Ardupilot.

#### **Referencias**

- <span id="page-9-10"></span>Balanza, C., 2017. Modelado dinámico del barco de pequeño porte Krick Felix. Trabajo de diploma. UCLV. Dpto. de Automática y Sistemas Computacionales. Santa Clara, Cuba.
- <span id="page-9-5"></span>Breivik, M., Fossen, T.I., 2009. Guidance laws for autonomous underwater vehicles, in: Inzartsev, A.V. (Ed.), Underwater Vehicles. IntechOpen, Rijeka. chapter 4. URL: <https://doi.org/10.5772/6696>, doi:doi: 10.5772/6696.
- <span id="page-9-9"></span>Caharija, W., 2014. Integral Line-of-Sight Guidance and Control of Underactuated Marine Vehicles. Tesis doctoral.. NTNU. Noruega.
- <span id="page-9-0"></span>Caharija, W., Pettersen, K.Y., Bibuli, M., Calado, P., Zereik, E., Braga, J., Gravdahl, J.T., Sørensen, A.J., Milovanović, M., Bruzzone, G., 2016. Integral line-of-sight guidance and control of underactuated marine vehicles: Theory, simulations, and experiments. IEEE Transactions on Control Systems Technology 24, 1623–1642. doi:doi: 10.1109/TCST.2015.2504838.
- <span id="page-9-3"></span>Erena, M., Atenza, J.F., García-Galiano, S., Domínguez, J.A., Bernabé, J.M., 2019. Use of drones for the topo-bathymetric monitoring of the reservoirs of the segura river basin. Water 11, 445.
- <span id="page-9-7"></span>Fernández, J.E., 2015. Controlador *I* − *LOS* considerando la distancia lookahead variable para el seguimiento de caminos curvos en un *AUV*. Trabajo de diploma. UCLV, Dpto de automática y sistemas computacionales.. Santa Clara, Cuba.
- <span id="page-9-8"></span>Hernández, A., 2014. Estrategia de control para el seguimiento de camino de un vehículo autónomo subacuático. Trabajo de diploma. UCLV. Dpto. de Automática y Sistemas Computacionales. Santa Clara, Cuba.
- <span id="page-9-1"></span>Johnston, P., Poole, M., 2017. Marine surveillance capabilities of the autonaut wave-propelled unmanned surface vessel (usv), in: OCEANS 2017 - Aberdeen, pp. 1–46. doi:doi: 10.1109/OCEANSE.2017. 8084782.
- <span id="page-9-4"></span>Lekkas, A.M., 2014. Guidance and Path-Planning Systems for Autonomous. Tesis doctoral. NTNU. Noruega.
- <span id="page-9-11"></span>Miranda, L., 2016. Sistema de guiado desacoplado en 3*D* para el veh´ıculo *HRC* − *AUV*. Trabajo de diploma. UCLV. Dpto. de Automática y Sistemas Computacionales. Santa Clara, Cuba.
- <span id="page-9-2"></span>Rowley, J., 2018. Autonomous unmanned surface vehicles (usv): A paradigm shift for harbor security and underwater bathymetric imaging, in: OCEANS 2018 MTS/IEEE Charleston, pp. 1–6. doi:doi: 10.1109/OCEANS.2018.8604611.
- <span id="page-9-14"></span>Storkersen, B.J..N., 1994. The control system of an autonomous underwater vehicle, in: 1994 Proceedings of IEEE International Conference on Control and Applications, pp. 851–856 vol.2. doi:doi: 10.1109/ CCA.1994.381210.
- <span id="page-9-13"></span>Valeriano-Medina, Y.;Hernández-Julian, A.H.L., 2015. Controlador i-los para el seguimiento de caminos en línea recta de un vehículo autónomo subacuático. Revista de Ingeniería Electrónica, Automática y Comunicaciones 36, 15–28.
- <span id="page-9-12"></span>Valeriano-Medina, Y.; Martínez, A.H.L.S.H.R.Y.C.J.R., 2013. Dynamic model for an autonomous underwater vehicle based on experimental data. Mathematical and Computer Modelling of Dynamical Systems: Methods, Tools and Applications in Engineering and Related Sciences 19, 175–200.
- <span id="page-9-6"></span>Valeriano-Medina, Y., 2017. Esquema de guiado y control para el seguimiento de caminos rectos sin restricciones temporales de un vehículo subacuático sub-actuado. Tesis de doctorado. UCLV. Dpto. de Automatica y Sistemas Computacionales. Santa Clara, Cuba. ´